## <span id="page-0-0"></span>Package 'NlcOptim'

January 18, 2019

Title Solve Nonlinear Optimization with Nonlinear Constraints

Version 0.6

Author Xianyan Chen <xychen@uga.edu>, Xiangrong Yin <yinxiangrong@uky.edu>

Maintainer Xianyan Chen <xychen@uga.edu>

Description Optimization for nonlinear objective and constraint functions. Linear or nonlinear equality and inequality constraints are allowed. It accepts the input parameters as a constrained matrix.

Depends MASS,  $R$  ( $>=$  3.2.2) License GPL-3

LazyData true

Imports quadprog

RoxygenNote 6.0.1

NeedsCompilation no

Repository CRAN

Date/Publication 2019-01-18 15:00:31 UTC

### R topics documented:

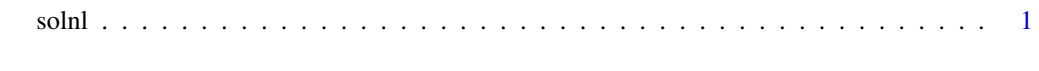

#### **Index** [7](#page-6-0) **7**

solnl *Solve Optimization problem with Nonlinear Objective and Constraints*

#### Description

Sequential Quatratic Programming (SQP) method is implemented to find solution for general nonlinear optimization problem (with nonlinear objective and constraint functions). The SQP method can be find in detail in Chapter 18 of Jorge Nocedal and Stephen J. Wright's book. Linear or nonlinear equality and inequality constraints are allowed. It accepts the input parameters as a constrained matrix. The function solnl is to solve generalized nonlinear optimization problem:

$$
min f(x)
$$
  
s.t.  $ceq(x) = 0$   
 $c(x) \le 0$   
 $Ax \le B$   
 $Aeqx \le Beq$   
 $lb \le x \le ub$ 

#### Usage

```
solnl(X = NULL, objfun = NULL, confun = NULL, A = NULL, B = NULL,Aeq = NULL, Beq = NULL, 1b = NULL, ub = NULL, tolX = 1e-05,
  tolFun = 1e-06, tolCon = 1e-06, maxnFun = 1e+07, maxIter = 4000)
```
#### Arguments

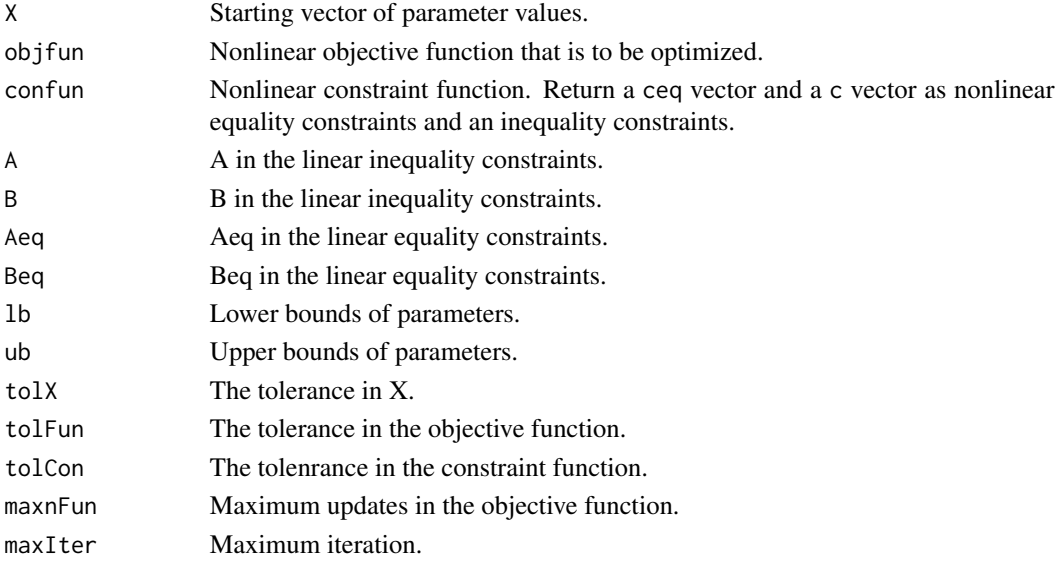

#### Value

Return a list with the following components:

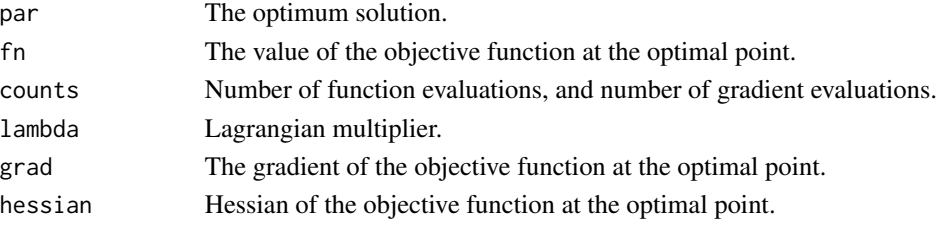

solnl 3

#### Author(s)

Xianyan Chen, Xiangrong Yin

#### References

Nocedal, Jorge, and Stephen Wright. Numerical optimization. Springer Science & Business Media, 2006.

#### Examples

```
library(MASS)
###ex1
objfun=function(x){
return(exp(x[1]*x[2]*x[3]*x[4]*x[5]))
}
#constraint function
confun=function(x){
f=NULL
 f=rbind(f,x[1]^2+x[2]^2+x[3]^2+x[4]^2+x[5]^2-10)
 f = r \cdot b \cdot f(x[2] \cdot x[3] - 5 \cdot x[4] \cdot x[5])f=rbind(f,x[1]^3+x[2]^3+1)
return(list(ceq=f,c=NULL))
}
x0=c(-2,2,2,-1,-1)
solnl(x0,objfun=objfun,confun=confun)
####ex2
obj=function(x){
return((x[1]-1)^2+(x[1]-x[2])^2+(x[2]-x[3])^3+(x[3]-x[4])^4+(x[4]-x[5])^4)
}
#constraint function
con=function(x){
 f=NULL
 f = r \cdot \text{bind}(f, x[1]+x[2]^2+x[3]^3-2-3*sqrt(2))f=rbind(f,x[2]-x[3]^2+x[4]+2-2*sqrt(2))
 f = r \text{bind}(f, x[1]*x[5]-2)return(list(ceq=f,c=NULL))
}
x0=c(1,1,1,1,1)
solnl(x0,objfun=obj,confun=con)
##########ex3
obj=function(x){
 return((1-x[1])^2+(x[2]-x[1]^2)^2)
}
#constraint function
con=function(x){
 f=NULL
 f=rbind(f,x[1]^2+x[2]^2-1.5)
```

```
return(list(ceq=NULL,c=f))
}
x0 = as.matrix(c(-1.9, 2))obj(x0)
con(x0)
solnl(x0,objfun=obj,confun=con)
```

```
##########ex4
objfun=function(x){
```

```
return(x[1]^2+x[2]^2)
}
#constraint function
confun=function(x){
 f=NULL
 f = r \, \text{bind}(f, -x[1] - x[2] + 1)f = r \cdot \frac{1}{2} \cdot x[1]^2 - x[2]^2 + 1f = r \cdot \frac{1}{6} \cdot \frac{1}{2 \cdot 2} = x[2]^2 + 9f = r \text{bind}(f, -x[1]^2 + x[2])f = r \text{bind}(f, -x[2]^2 + x[1])return(list(ceq=NULL,c=f))
}
```

```
x0=as.matrix(c(3,1))
solnl(x0,objfun=objfun,confun=confun)
```
#### ##############ex5

```
rosbkext.f <- function(x){
   n \leftarrow length(x)sum (100*(x[1:(n-1)]^2 - x[2:n])^2 + (x[1:(n-1)] - 1)^2)}
n \leq -2set.seed(54321)
p0 <- rnorm(n)
Aeq <- matrix(rep(1, n), nrow=1)
Beq <-11b \le c(\text{rep}(-\text{Inf}, n-1), 0)solnl(X=p0,objfun=rosbkext.f, lb=lb, Aeq=Aeq, Beq=Beq)
ub \leq- rep(1, n)solnl(X=p0,objfun=rosbkext.f, lb=lb, ub=ub, Aeq=Aeq, Beq=Beq)
```

```
##############ex6
nh <- vector("numeric", length = 5)
```
Nh <- c(6221,11738,4333,22809,5467) ch <- c(120, 80, 80, 90, 150)

mh.rev <- c(85, 11, 23, 17, 126) Sh.rev <- c(170.0, 8.8, 23.0, 25.5, 315.0)

#### solnl 5

```
mh.emp <- c(511, 21, 70, 32, 157)
Sh.emp <- c(255.50, 5.25, 35.00, 32.00, 471.00)
ph.rsch <- c(0.8, 0.2, 0.5, 0.3, 0.9)
ph.offsh <- c(0.06, 0.03, 0.03, 0.21, 0.77)
budget = 300000
n.min <- 100
relvar.rev <- function(nh){
rv \le -\text{sum(Nh * (Nh/nh - 1)*Sh.rev^2)}tot <- sum(Nh * mh.rev)
 rv/tot^2
}
relvar.emp <- function(nh){
rv \le -\text{sum(Nh * (Nh/nh - 1)*Sh.emp^2)}tot \leq sum(Nh \star mh.emp)
rv/tot^2
}
relvar.rsch <- function(nh){
rv \leq sum(\nh \times (\Nh/nh - 1) \times ph.rsch \times (1-ph.rsch) \times Nh/(\Nh-1))tot <- sum(Nh * ph.rsch)
rv/tot^2
}
relvar.offsh <- function(nh){
rv <- sum( Nh * (Nh/nh - 1)*ph.offsh*(1-ph.offsh)*Nh/(Nh-1) )
tot <- sum(Nh * ph.offsh)
rv/tot^2
}
nlc.constraints <- function(nh){
h \leq -rep(NA, 13)h[1:length(nh)] \le (Nh + 0.01) - nhh[(length(nh)+1) : (2*length(nh))] < - (nh + 0.01) - n.minh[2*length(nh) + 1] < -0.05<sup>2</sup> - relvar.emp(nh)
 h[2*length(nh) + 2] < -0.03^2 - relvar.rsch(nh)
 h[2*length(nh) + 3] < -0.03^2 - relvar.offsh(nh)
return(list(ceq=NULL, c=-h))
}
nlc <- function(nh){
h <- rep(NA, 3)
h[ 1] < -0.05^2 - relvar.emp(nh)
 h[ 2] <- 0.03^2 - relvar.rsch(nh)
h[3] <- 0.03^2 - relvar.offsh(nh)
return(list(ceq=NULL, c=-h))
}
Aeq <- matrix(ch/budget, nrow=1)
Beq <-1
```
A=rbind(diag(-1,5,5),diag(1,5,5)) B=c(-Nh-0.01,rep(n.min-0.01,5))

solnl(X=rep(100,5),objfun=relvar.rev,confun=nlc.constraints, Aeq=Aeq, Beq=Beq)

solnl(X=rep(100,5),objfun=relvar.rev,confun=nlc, Aeq=Aeq, Beq=Beq, A=-A, B=-B)

# <span id="page-6-0"></span>Index

solnl, [1](#page-0-0)